## **diyweddinginvitations.net**

 $\mathbf{r}$  $\bullet$  .  $\bullet$  .  $\mathbb{R} \times \mathbb{R}$  $\mathbb{R}$ 

To edit the invite you only need to have on your computer or laptop the latest version of Adobe Acrobat Reader

Pogether **WITH THEIR FAMILIES NAME NAME**

RSVP xxx xxxx xxxxxxxxxxxxxxxx • March 5, 20xx 3pm – 6pm xxxxxxxxxxxxxxxxxxxxxxxxx xxxxxxxxxxxx

•

..

•

� .  $\mathcal{S}^{\text{L}}_{\text{max}}$ . . . · ..... . . · . ., •.. *.* : ;:  $\mathbb{R}$  .

l. *l'*  **• j** '. 1, I/ ' j *•J*

..

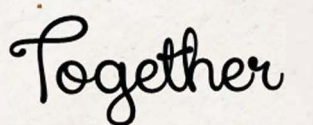

 $\mathcal{N} \setminus \mathcal{N}$ 

 $\mathcal{C}$ . . . . . . *:• . ..* . ••

 $\sqrt{2}$ 

*I.* 

**WITH THEIR FAMILIES**

**NAME** င်္တ **NAME**

RSVP xxx xxxx xxxxxxxxxxxxxxxx • March 5, 20xx  $3pm - 6pm$ xxxxxxxxxxxxxxxxxxxxxxxxx xxxxxxxxxxx

•

�

**0** 

**A** A ... 11

•

•

.. <sup>I</sup> |<br>|<br>|